## 公開講座申し込みまでの流れ

UserID(受講者 ID)を取得された後、ご希望の講座をお申し込みください。

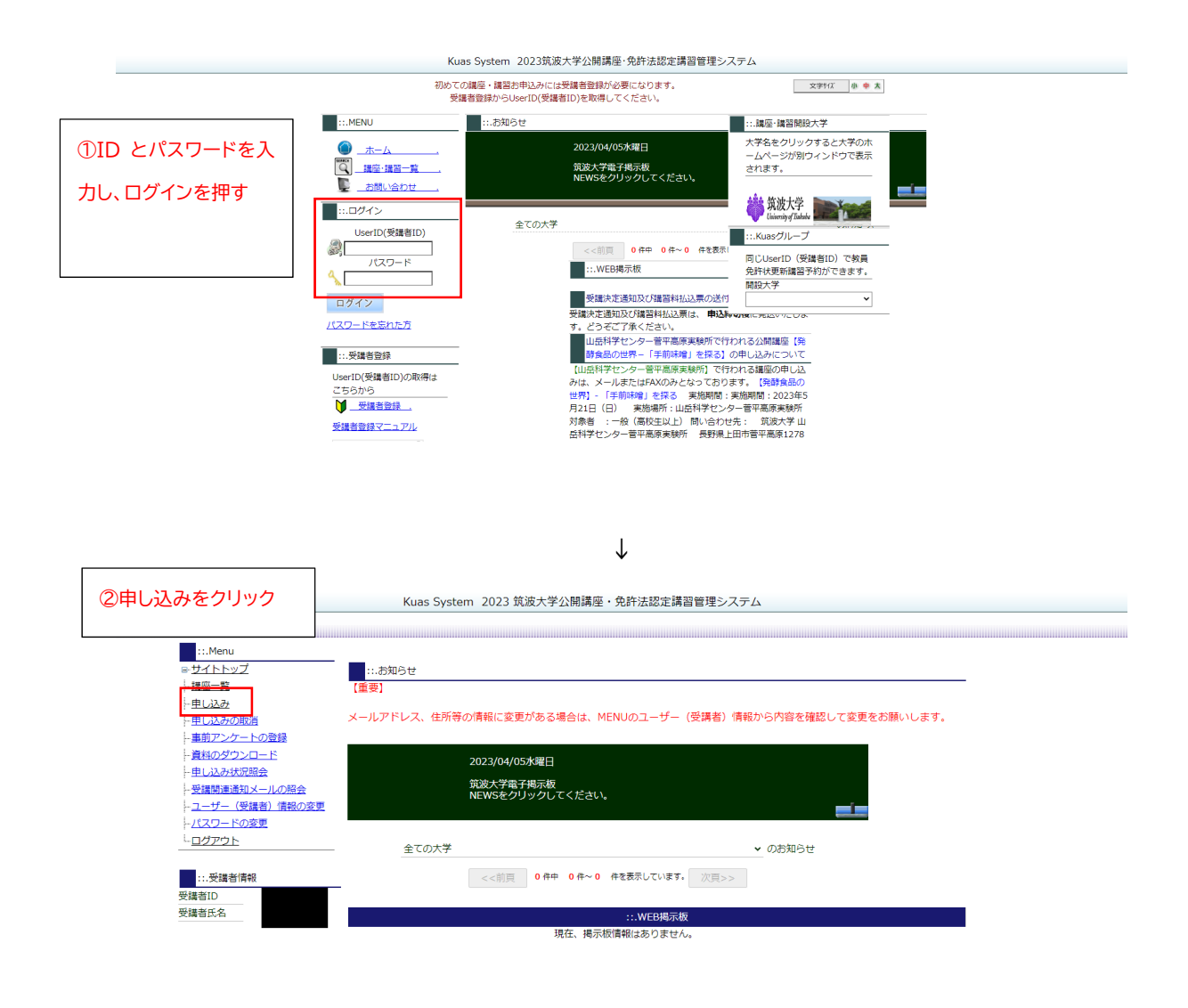

↓

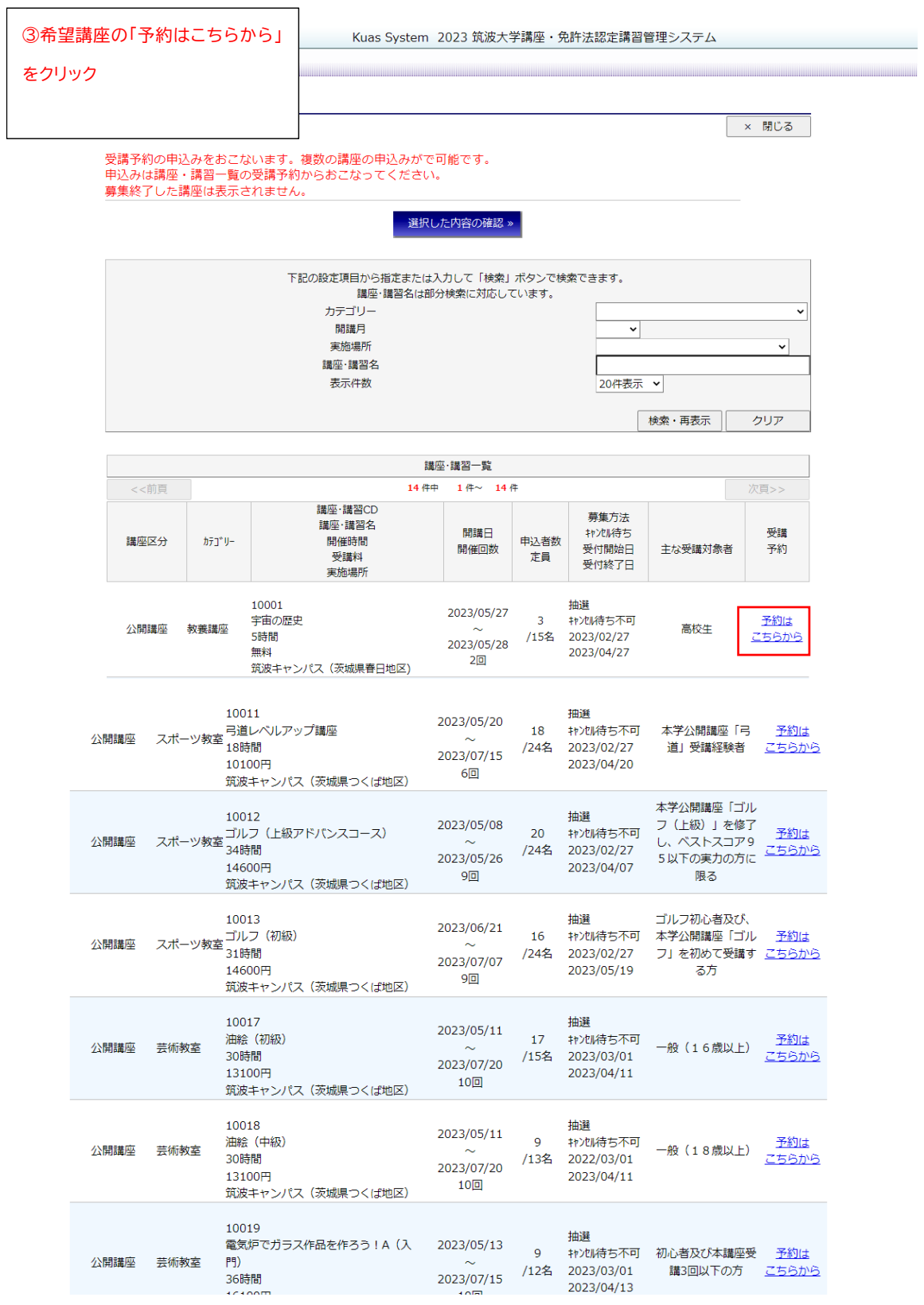

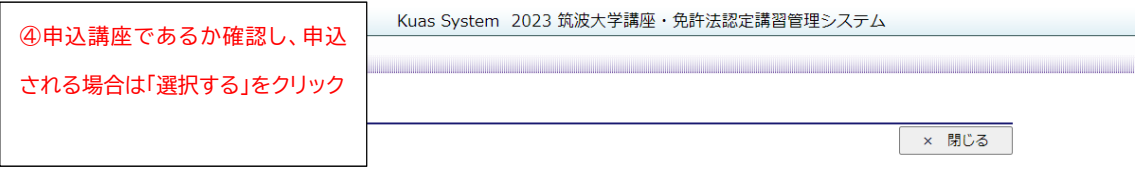

## 選択された講座の内容は下記のとおりです。<br>申込みされる場合は「選択する」をクリックしてくだ<mark>さい。</mark>

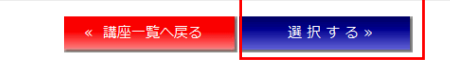

| ゴルフ (初級)

7番アイアン、9番アイアン、ピッチングウェッジ、パターの4本のクラブを用いてミニコースをラウンドできるようにゴルフの知識、<br>技術、マナー、エチケット等を身に付け実際にミニコースをラウンドすることを目的としています。さらに、本講座を通じて受講者間の<br>親睦も深めて、これからのゴルフライフをより豊かなものにしていただきます。

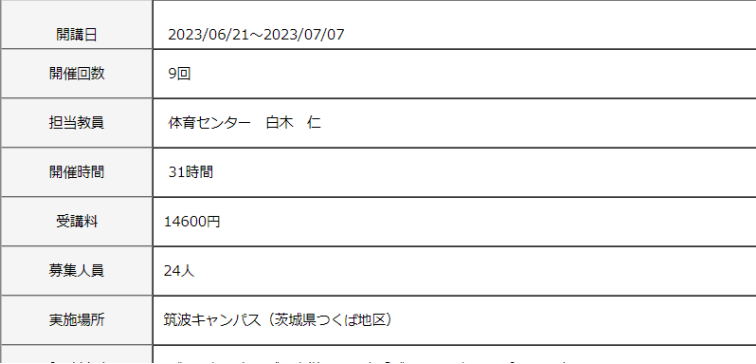

↓

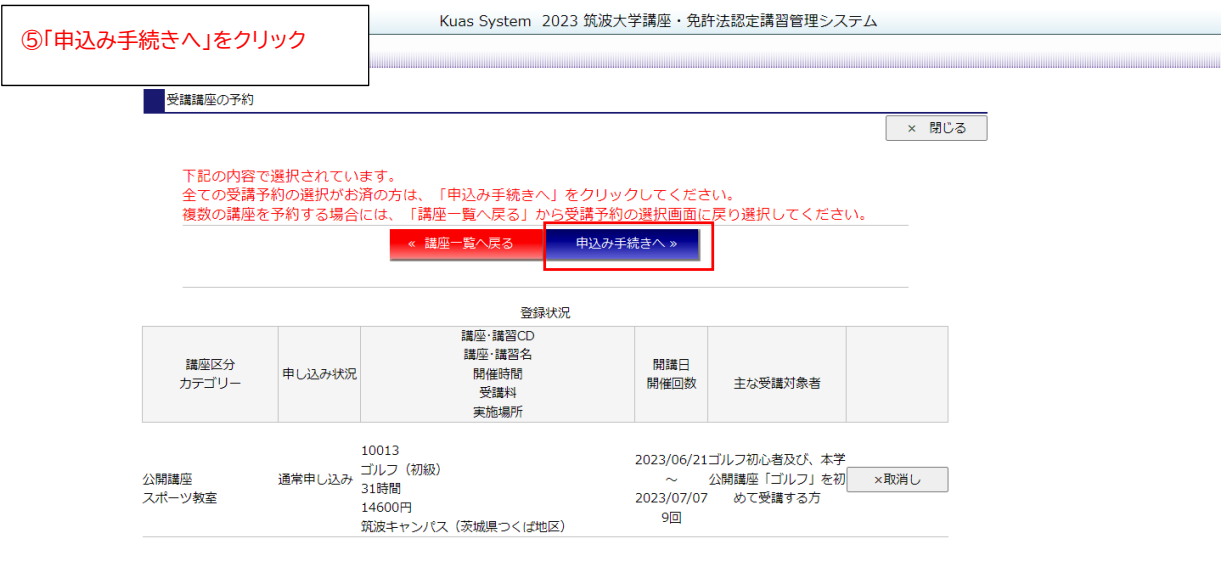

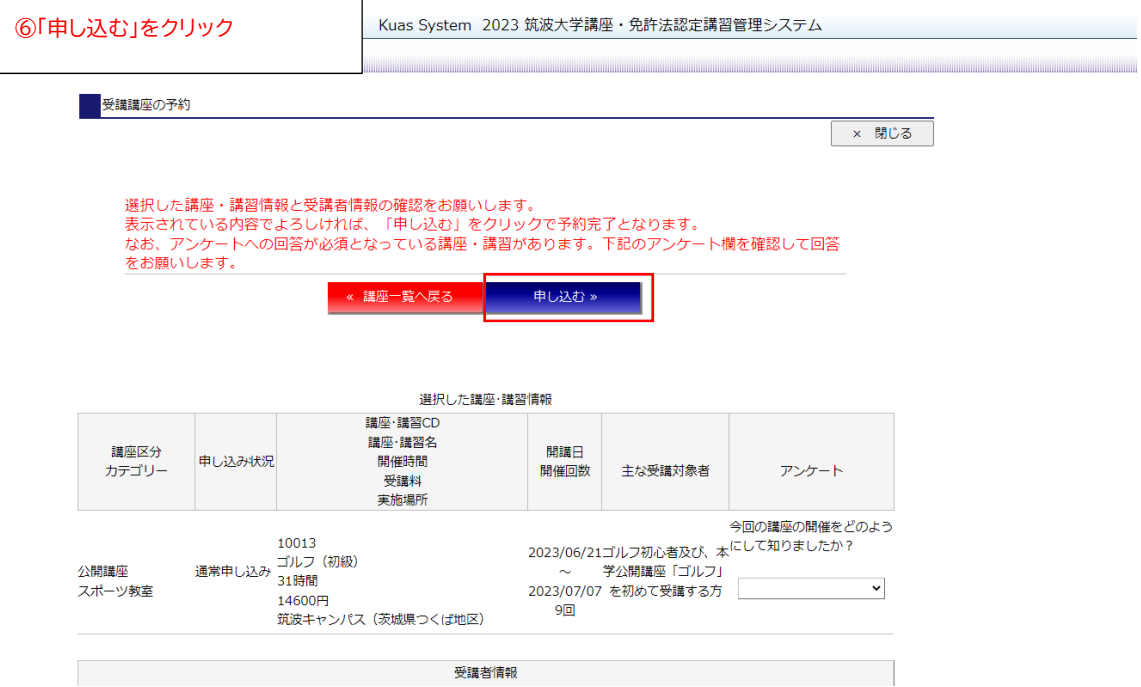

 $\overline{\phantom{0}}$ 

以上で申し込み終了です。